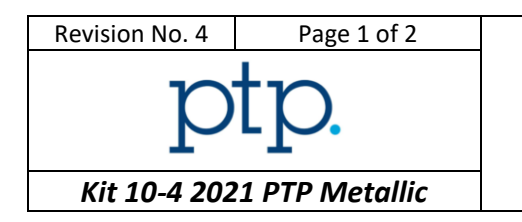

Inclusion rate – Picture analysis

*You shall respect the HSE policy of your laboratory for each performed test.*

## *Instructions to participant laboratories*

**Please read carefully these instructions BEFORE starting the tests.**

- 1. Three pictures are supplied to each participant One result per picture must be provided. If one result is missing, your test will be considered as an outlier. A RCA shall be completed. The measurements have to be performed on the provided **TIFF** files.
- 2. The inclusion rate has to be determined within the red rectangle on the picture without modifying the proportions of the picture.
- 3. Each participant is required to determine the following parameter on each picture according to the **ASTM E45-18a** standard:
	- Type of inclusions and/or constituents
	- Severity class for each identified inclusion (one inclusion type by picture) **thin and heavy** series to be reported.
	- Oversized if applicable

**Nota**: Please evaluate each picture as if it was a routine job sent by a customer. Please indicate all your observations or remarks in the dedicated section.

The tests shall be performed respecting the following conditions:

- One operator only
- One dedicated measurement method
- 4. Results are to be reported as follows for each picture:

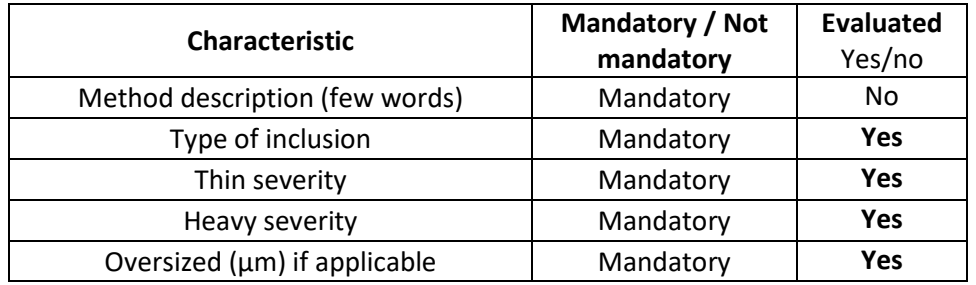

The accepted inclusion types and severity will be determined by metallography expert.

5. Examination shall start **as soon as pictures are received**. Please contact the following e-mail address for any technical or administrative query.

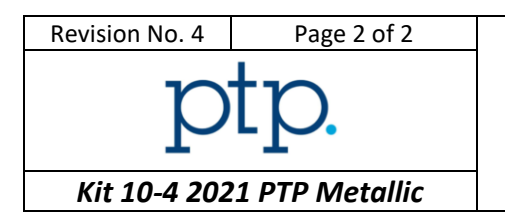

Inclusion rate – Picture analysis

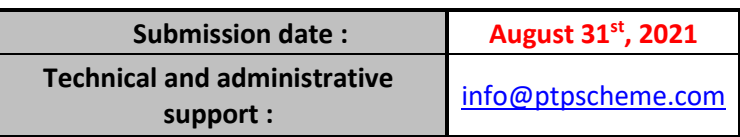

6. Instructions for submission of results are detailed on the website:

## *[https://ptpscheme.com](https://ptpscheme.com/)*

7. To ensure the confidential treatment of your results in the final report, you will be allocated a unique identity number when you register for the program.

## REVISION HISTORY

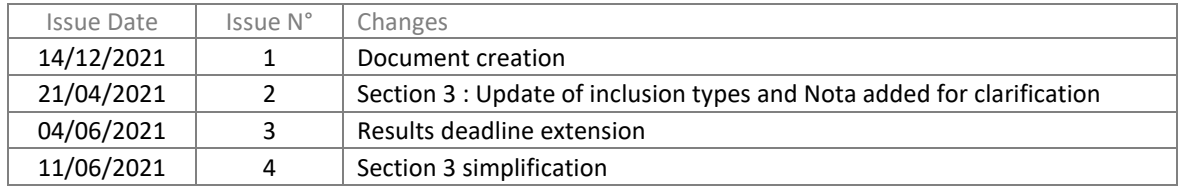